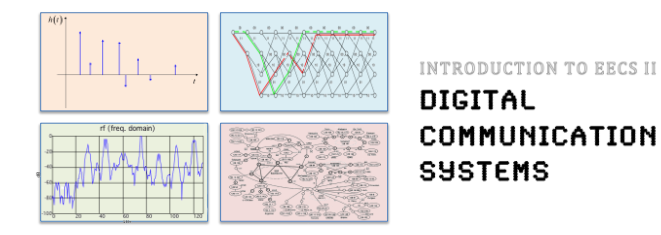

# **6.02 Spring 2012 Lecture #4**

•Linear block codes - Properties •Rectangular parity, Hamming

6.02 Spring 2012 Lecture 4, Slide #1

# **Idea: Embedding for Structural Separation**

6.02 Spring 2012 Lecture 4, Slide #3 Encode so that the codewords are "far enough" from each other Likely error patterns shouldn't transform one codeword to another  $"0"$  00  $(11$ 01 10 *single-bit error may cause 00 to be 10 (or 01)* 110  $"0"$  000 "1" 100 010 111 001 101  $01 -$ 

Code: nodes chosen in hypercube + mapping of message bits to nodes

If we choose  $2^k$  out of  $2<sup>n</sup>$  nodes, it means we can map all k-bit message strings in a space of n-bit *codewords.* The *code rate* is **k/n**.

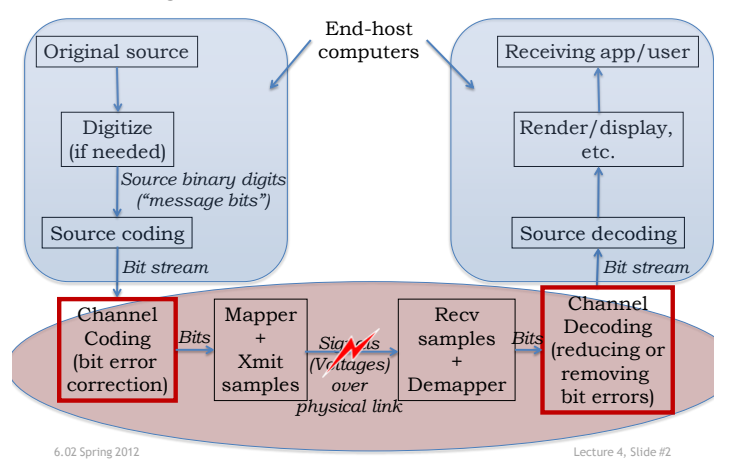

#### **Single Link Communication Model**

#### **Linear Block Codes**

Block code: *k* message bits encoded to **n** code bits i.e., each of **2***<sup>k</sup>* messages encoded into a unique **n-bit** combination via a *linear transformation.* Set of parity equations (in GF(2)) represents code.

**Key property:** Sum of any two codewords is *also* a codeword  $\rightarrow$  necessary and sufficient for code to be linear.

**(n,k)** code has rate **k/n**. Sometime written as **(n,k,d)**, where **d** is the Hamming Distance of the code.

1

### **Examples: What are n, k, d here?**

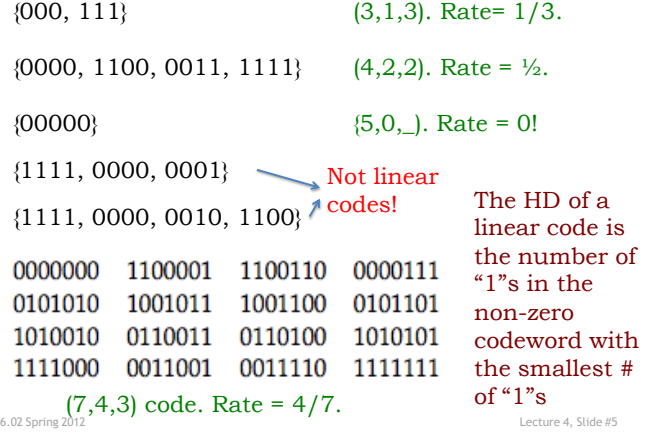

# **Example: Rectangular Parity Codes**

 $D_1$   $D_2$  $D_3$  D<sub>4</sub>  $P_3$   $P_4$  $P_1$  $P<sub>2</sub>$ *P1 is parity bit for row #1 P4 is parity bit for column #2* Idea: start with rectangular array of data bits, add parity checks for each row and column. Single-bit error in data will show up as parity errors in a particular row and column, pinpointing the bit that has the error. 0 1 1 1 1 0 1 0  $011$ 1 0 0 1 0 Parity for each row and column is  $correct \Rightarrow no$  errors Parity check fails for row #2 and column #2  $\Rightarrow$  bit D<sub>4</sub> is incorrect 0 1 1 1 1 1 1 0 Parity check only fails for row #2  $\Rightarrow$  bit P<sub>2</sub> is incorrect  $(n,k,d)=?$ 

6.02 Spring 2012 Lecture 4, Slide #7

#### **(n,k) Systematic Linear Block Codes**

- Split data into *k*-bit blocks
- Add **(***n-k***)** parity bits to each block using **(***n-k***)** linear equations, making each block *n* bits long

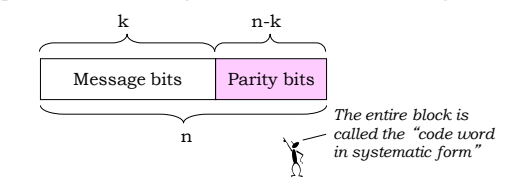

• Every linear code can be represented in systematic form

6.02 Spring 2012 Lecture 4, Slide #6

#### **Rectangular Code Corrects Single Errors**

Claim: The HD of the rectangular code with *r* rows and *c* columns is **3**. Hence, it is a single error correction (SEC) code.

Code rate =  $rc$  / ( $rc + r + c$ ).

*If we add an overall parity bit P,*

*we get a (rc+r+c+1, rc, 4) code Improves error detection but not* 

*correction capability*

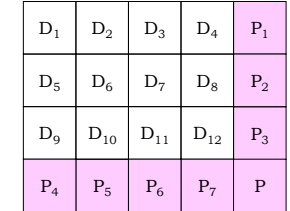

Proof: Three cases.

(1) Msgs with HD 1  $\rightarrow$  differ in 1 row and 1 col parity (2) Msgs with HD 2  $\rightarrow$  differ in either row OR col or both  $\rightarrow$  HD >= 4 here. (3) Msgs with HD 3 or more  $\rightarrow$  systematic code so

6.02 Spring 2012 Lecture 4, Slide #8 differ in that many bits

2

# **Decoding Rectangular Parity Codes**

Receiver gets possibly corrupted word, *w*.

Calculates all the parity bits from the data bits.

If no parity errors, return *rc* bits of data.

Single row or column parity bit error  $\rightarrow$  *rc* data bits are fine, return them

If parity of row *x* and parity of column *y* are in error, then the data bit in the **(***x***,***y***)** position is wrong; flip it and return the *rc* data bits

All other parity errors are *uncorrectable*. Return the data as-is, flag an "uncorrectable error"

6.02 Spring 2012 Lecture 4, Slide #10 **Let's do some rectangular parity decoding**  $\mathbf 0$ 0 1 0  $\mathbf 0$ Received codewords 1. Decoded message bits:  $0 \quad 0 \quad 0$ 1 **1** 1 1  $0$   $0$  $0$   $\vert$   $\vert$   $\vert$   $\vert$   $\vert$   $\vert$   $\vert$  $0 \quad 0$  $DI$  D2 P1 D3 D4 P2  $P3$   $P4$ 2. Decoded message bits: 3. Decoded message bits: **1011 0011 0001 "uncorrectable" P2 parity error**

6.02 Spring 2012 Lecture 4, Slide #9

#### **How Many Parity Bits Do We Really Need?**

- We have **n-k** parity bits, which collectively can represent **2n-k** possibilities
- For **single-bit error** correction, parity bits need to represent two sets of cases:
	- Case 1: No error has occurred (1 possibility)
	- Case 2: Exactly one of the code word bits has an error (**n** possibilities, not **k**)
- So we need  $n+1 \leq 2^{n-k}$

#### $n \leq 2^{n-k} - 1$  (Hamming bound)

- Rectangular codes do not satisfy the equality
- Hamming codes correct single errors with this minimum number of parity bits

 $(7,4,3), \ldots, (2<sup>m</sup>-1,2<sup>m</sup>-1-m,3)$ 

6.02 Spring 2012 Lecture 4, Slide #11

# **Towards More Efficient Codes: (7,4,3) Hamming Code Example**

- Use multiple parity bits, each covering a subset of the data bits.
- No two message bits belong to exactly the same subsets, so a single-bit error will generate a unique set of parity check errors.

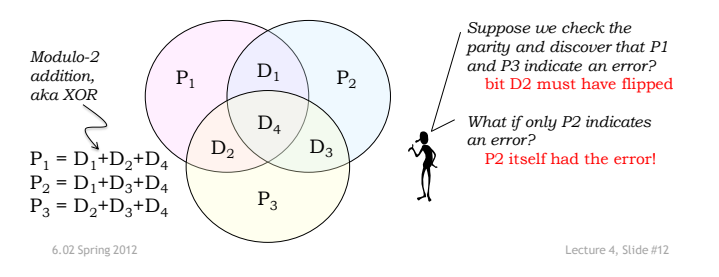

# **Logic Behind Hamming Code Construction**

- Idea: Use parity bits to cover each axis of the binary vector space
	- That way, all message bits will be covered with a **unique** combination of parity bits

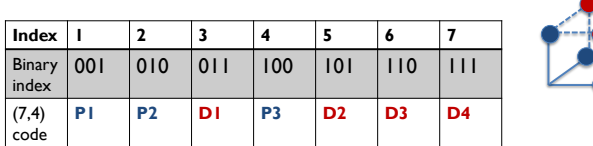

P<sup>1</sup> with binary index 00**1** covers

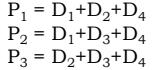

D<sup>1</sup> with binary index 01**1** D<sup>2</sup> with binary index 10**1** D<sup>4</sup> with binary index 11**1**

6.02 Spring 2012 Lecture 4, Slide #13